Министерство сельского хозяйства Российской Федерации федеральное государственное бюджетное образовательное учреждение высшего образования «Вятский государственный агротехнологический университет»

Среднее профессиональное образование

УТВЕРЖДАЮ Зав. отделением СПО / Е.А. Федосимова «18» апреля 2023 г.

# **РАБОЧАЯ ПРОГРАММА ДИСЦИПЛИНЫ**

ОП. 06 Информационные технологии в профессиональной деятельности

Специальность 36.02.01 Ветеринария

Квалификация: ветеринарный фельдшер

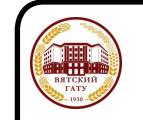

Киров 2023 ДОКУМЕНТ ПОДПИСАН ЭЛЕКТРОННОЙ ПОДПИСЬЮ

> Сертификат: 4285BD6BEB8900E0BFFD5A2C6C4531B6 Владелец: Симбирских Елена Сергеевна Действителен: с 25.05.2023 до 17.08.2024

Рабочая программа дисциплины составлена на основании:

1. Федерального государственного образовательного стандарта среднего профессионального образования по специальности 36.02.01 Ветеринария, утвержденного приказом Минобрнауки России от 23.11.2020 N 657.

2. Учебного плана по специальности 36.02.01 Ветеринария, утвержденного «18» апреля 2023 г. (протокол № 5).

Программу разработал: Ст. преподаватель \_\_\_\_\_\_\_\_\_\_\_\_\_\_\_\_\_\_\_\_ Р.В. Ливанов

 «18» апреля 2023 г. дата

## **Программа пролонгирована:**

в 2023-2024 учебном году: преподаватель (разработчик) заведующий отделением СПО и приведующий и приведением СПО

дата

в 2024-2025 учебном году: преподаватель (разработчик) заведующий отделением СПО и принятии В.А. Федосимова

дата

## **1. Место дисциплины в структуре ППССЗ**

 Дисциплина «Информационные технологии в профессиональной деятельности» входит в профессиональный цикл как общепрофессиональная дисциплина.

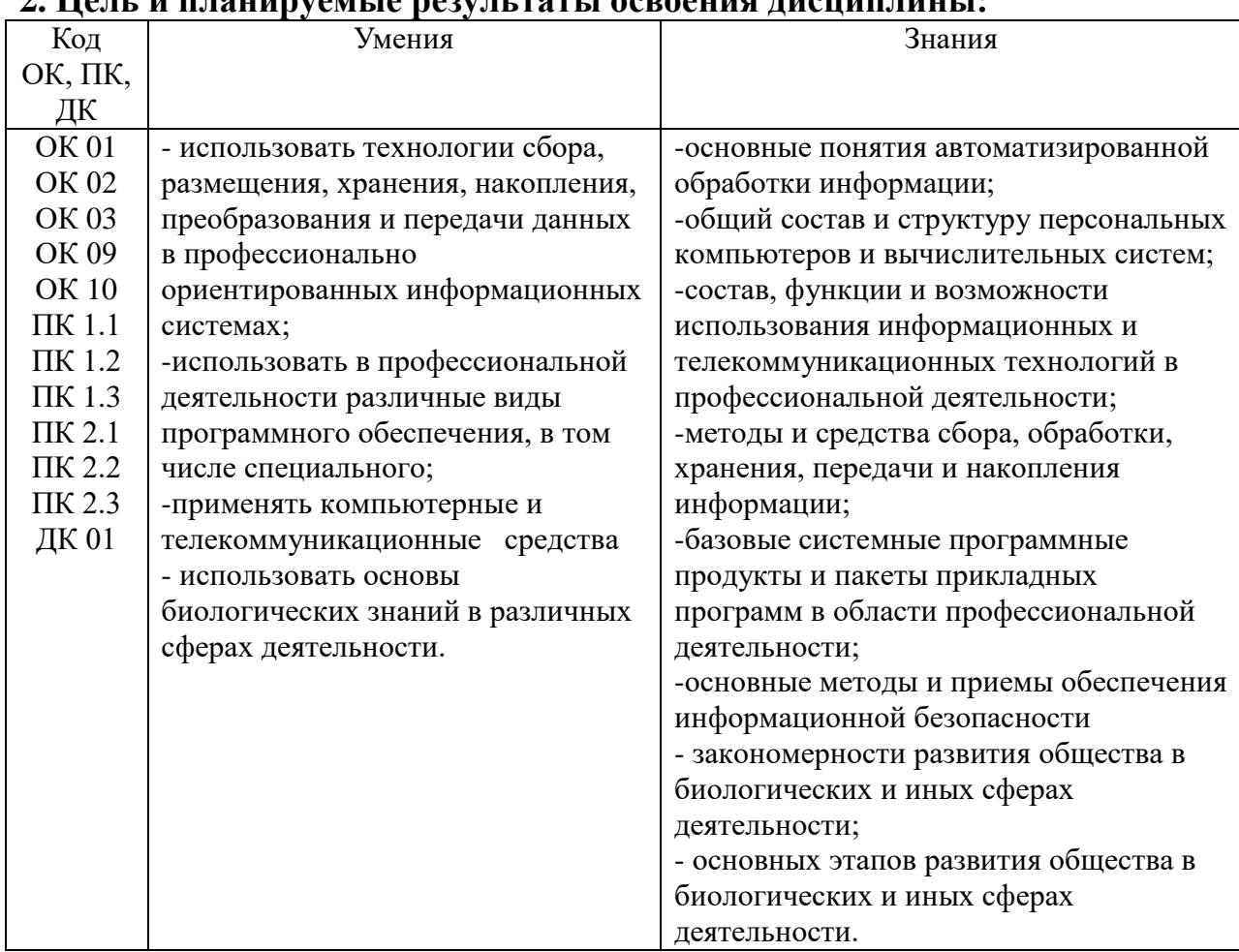

## **2. Цель и планируемые результаты освоения дисциплины:**

## **3. Структура и содержание дисциплины**

Общая трудоемкость дисциплины составляет: 68 час.

## **3.1 Структура дисциплины и распределение часов по семестрам**

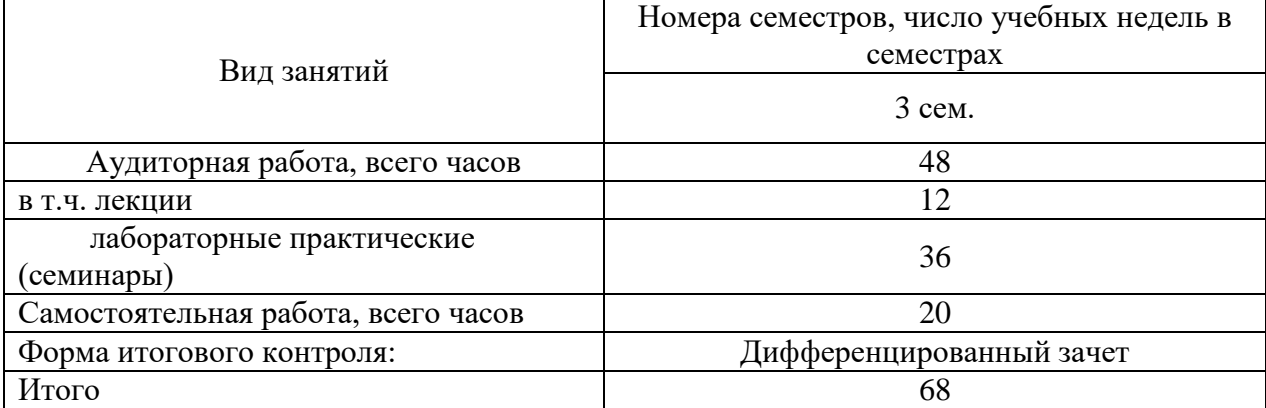

# **3.2 Содержание дисциплины**

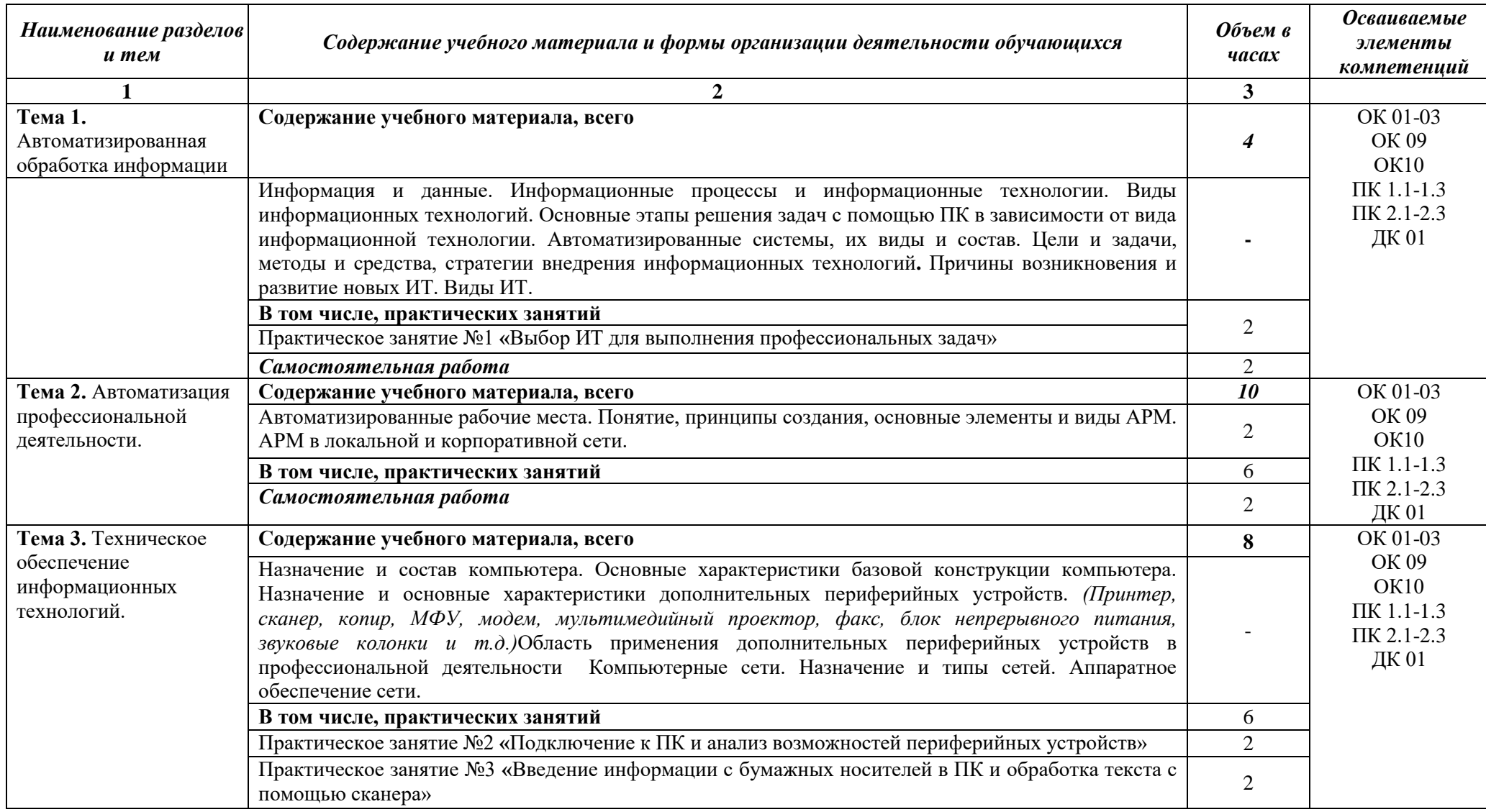

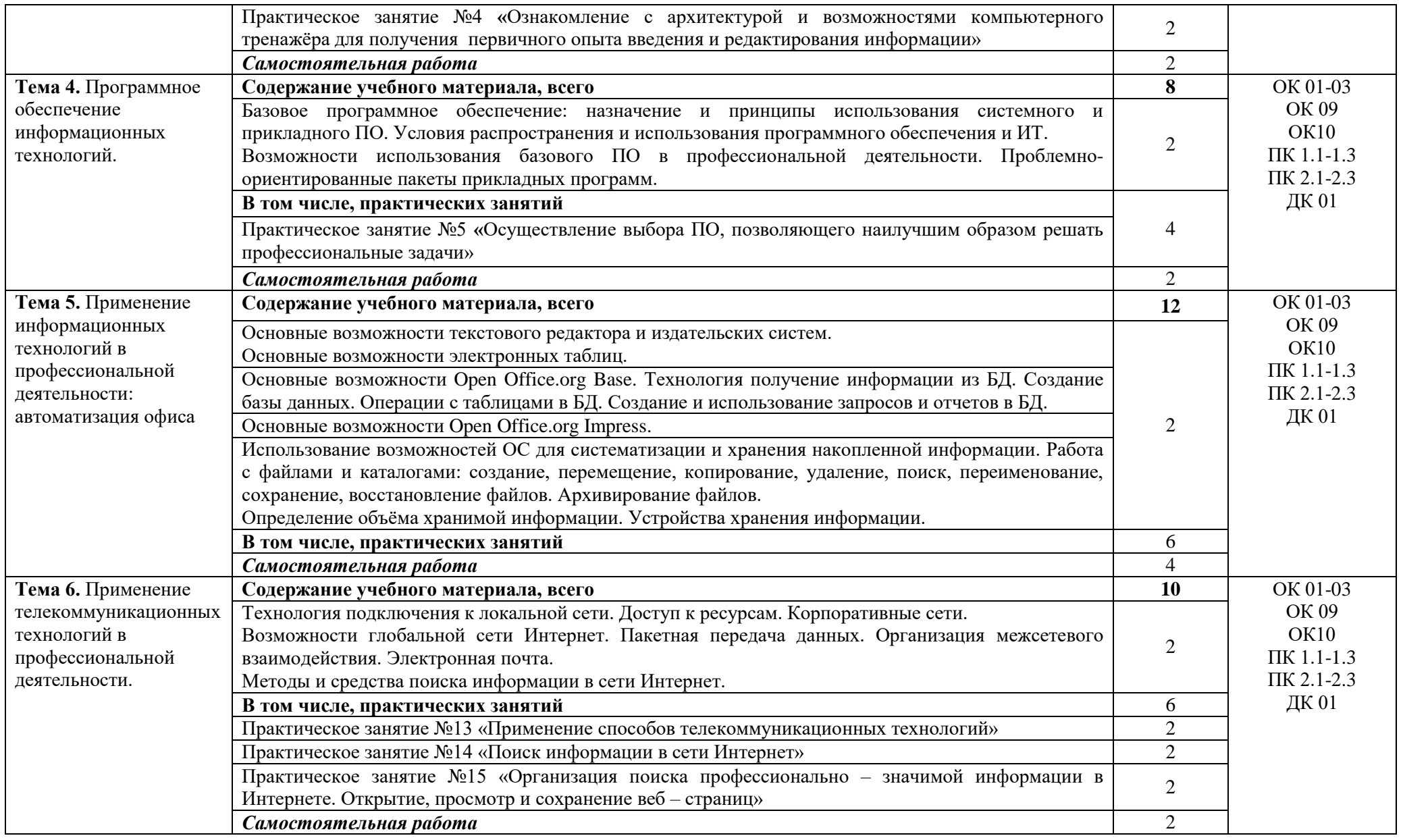

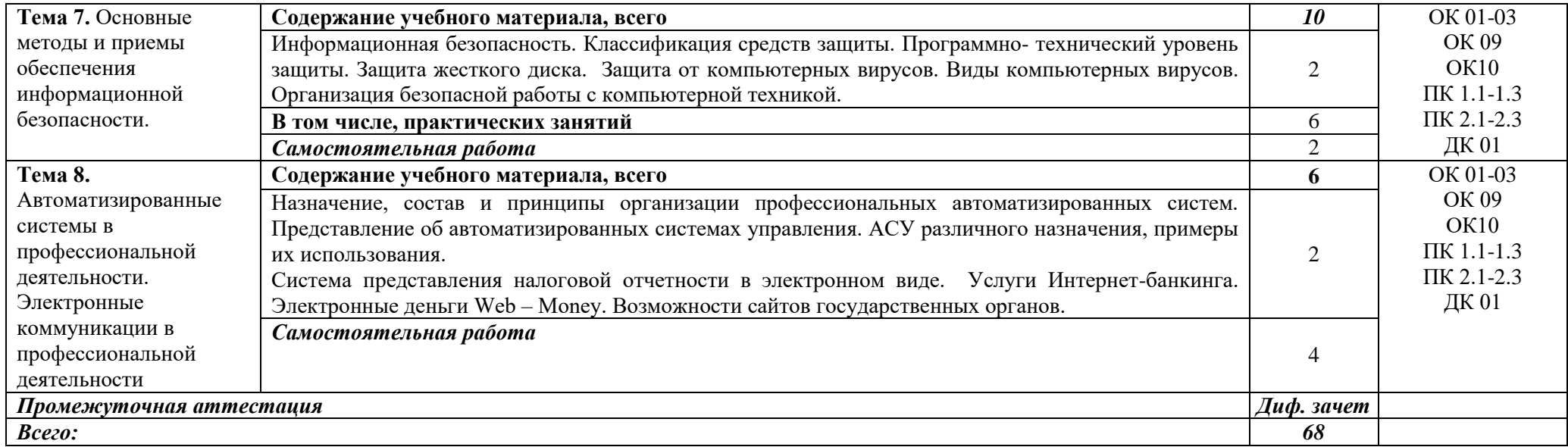

## **3.3 Формы текущего контроля:**

Тесты, контрольные работы

## **3.4 Форма промежуточной аттестации:**

Дифференцированный зачет в 5-м семестре

## **4. Образовательные технологии**

В соответствии с требованиями ФГОС по направлению подготовки реализация компетентностного подхода реализация учебной программы предусматривает широкое использование в учебном процессе активных и интерактивных форм проведения занятий в сочетании с внеаудиторной работой с целью формирования и развития профессиональных навыков обучающихся:

- сопровождение лекций слайдами (в программе «Microsoft PowerPoint»);

- подготовка электронных презентаций к выступлениям;

- выполнение домашних заданий с последующим обсуждением результатов на практических занятиях;

- тестирование результатов освоения дисциплины в течение семестра с обсуждением с преподавателем результатов и ошибок в рамках контроля самостоятельной работы обучающегося;

- анализ ситуаций по данным реальных предприятий и организаций;

- выполнение домашних заданий для последующего обсуждения на практических занятиях и индивидуально с преподавателем;

- формирование навыков самостоятельной работы с литературой, Интернет - источниками и другими источниками информации.

## **5. Учебно-методическое и информационное обеспечение дисциплины (модуля)**

#### **Основная литература**

1. Филимонова Е.В. Информационные технологии в профессиональной деятельности: учеб. / Е. В. Филимонова. – Москва: КноРус, 2019 – 482 с. – (СПО). – URL: https://book.ru/book/929468 (дата обращения: 12.05.2020). – Режим доступа: ЭБС «Book.ru»; по подписке. – ISBN 978-5-406-06532-7. – Текст : электронный.

#### **Дополнительная литература**

1.Информационные технологии в 2 т. Том 1 [Электронный ресурс]: учебник для среднего профессионального образования / В. В. Трофимов, О. П. Ильина, В. И. Кияев, Е. В. Трофимова ; под редакцией В. В. Трофимова. — Москва : Издательство Юрайт, 2021. — 238 с. — (Профессиональное образование). — Режим доступа: https://urait.ru/bcode/469957

3. Информационные технологии в 2 т. Том 2 [Электронный ресурс]: учебник для среднего профессионального образования / В. В. Трофимов, О. П. Ильина, В. И. Кияев, Е. В. Трофимова ; под редакцией В. В. Трофимова. — Москва : Издательство Юрайт, 2021. — 390 с. — (Профессиональное образование). — Режим доступа:<https://urait.ru/bcode/469958>

3. ЭБС new.znanium.com

4[.www.klyaksa.net/htm/kopilka/information/1\\_information\\_teoria.pdf](http://www.klyaksa.net/htm/kopilka/information/1_information_teoria.pdf)

5.video.yandex.ru/search.xml

**Периодические издания**

1. Бизнес-информатика [Электронный ресурс]: междисц. науч. журн./ Федеральное государственное автономное образовательное учреждение высшего образования "Национальный исследовательский университет "Высшая школа экономики"- Режим доступа: [https://elibrary.ru/title\\_items.asp?id=27958](https://elibrary.ru/title_items.asp?id=27958)

2. Ливанов Р.В. Информационные технологии в профессиональной деятельности [Электронный ресурс]: учебно-методическое пособие для самостоятельной работы обучающихся по программе СПО направления подготовки 36.02.01 Ветеринария. – Киров: ФГБОУ ВО Вятская ГСХА, 2021. Режим доступа: http://46.183.163.35/MarcWeb2/Default.asp - загл. с экрана.

3. Ливанов Р.В. Информационные технологии в профессиональной деятельности [Электронный ресурс]: учебно-методическое пособие по программе СПО направления подготовки 36.02.01 Ветеринария. – Киров: ФГБОУ ВО Вятская ГСХА, 2021. Режим доступа: http://46.183.163.35/MarcWeb2/Default.asp - загл. с экрана.

## **6. Учебно-методическое обеспечение самостоятельной работы обучающихся**

## **6.1. Учебно-методическое обеспечение самостоятельной работы обучающихся**

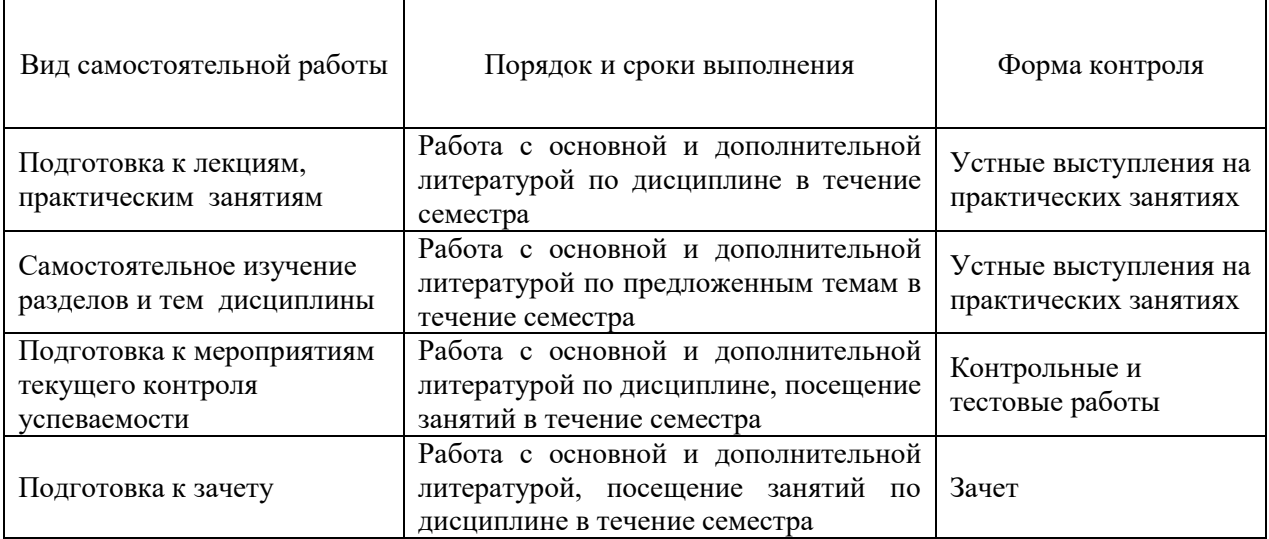

## **6.2. Фонд оценочных средств по дисциплине (модулю)**

Рабочая программа обеспечена фондом оценочных средств для проведения текущего контроля и промежуточной аттестации (см. Приложение).

# **7. Материально-техническое обеспечение дисциплины (модуля)**

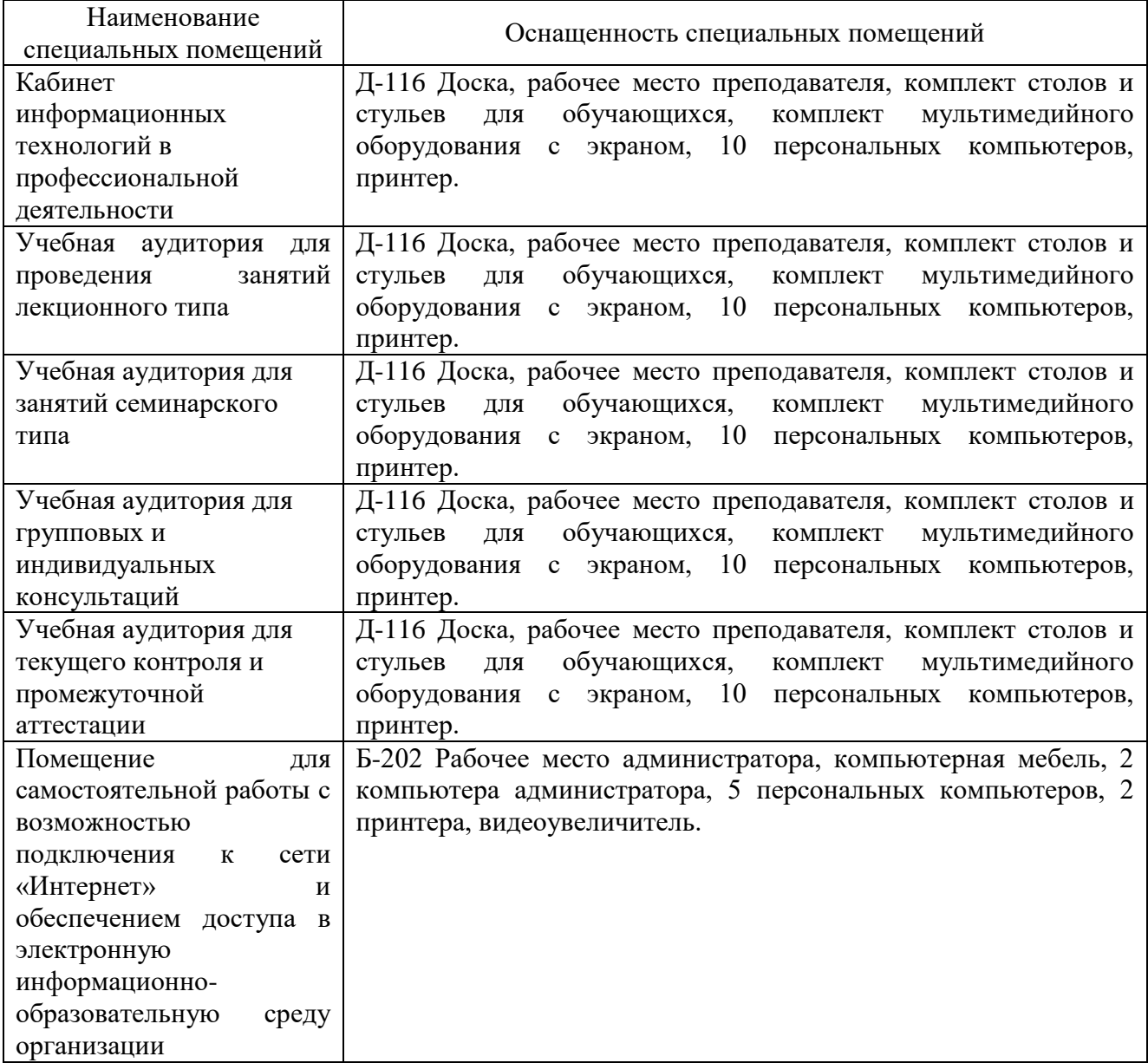

# **ФОНД ОЦЕНОЧНЫХ СРЕДСТВ**

для проведения текущей и промежуточной аттестации по дисциплине

ОП.06 Информационные технологии в профессиональной деятельности

Специальность 36.02.01 Ветеринария

Квалификация (степень) выпускника

«ветеринарный фельдшер»

Киров 2023

## **1. Описание назначения фонда оценочных средств**

Настоящий фонд оценочных средств (ФОС) входит в состав рабочей программы дисциплины ОП.06 Информационные технологии в профессиональной деятельности и предназначен для оценки планируемых результатов обучения характеризующих формирование и освоение компетенций.

ФОС включает в себя оценочные материалы для проведения текущей и промежуточной аттестации.

ФОС разработан на основании:

- Федерального государственного образовательного стандарта среднего профессионального образования по специальности 36.02.01 Ветеринария, утвержденного приказом Минпросвещения России от 23.11.2020 г. № 657;
- Учебного плана по специальности 36.02.01 Ветеринария, утвержденного 18.04.2023 г. (Протокол № 5);
- Программы подготовки специалистов среднего звена по специальности 36.02.01 Ветеринария.

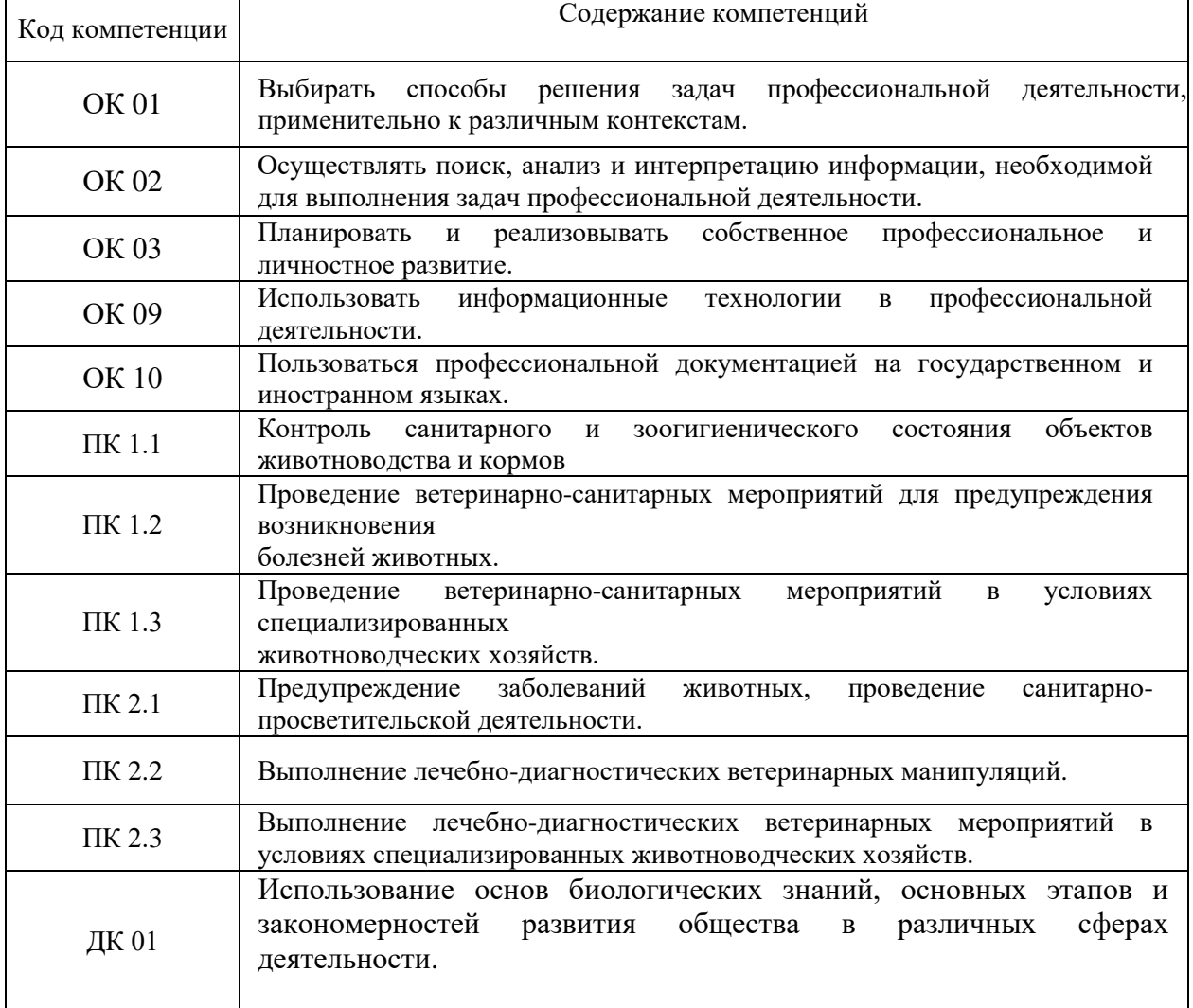

## 2. **Цель и планируемые результаты освоения дисциплины:**

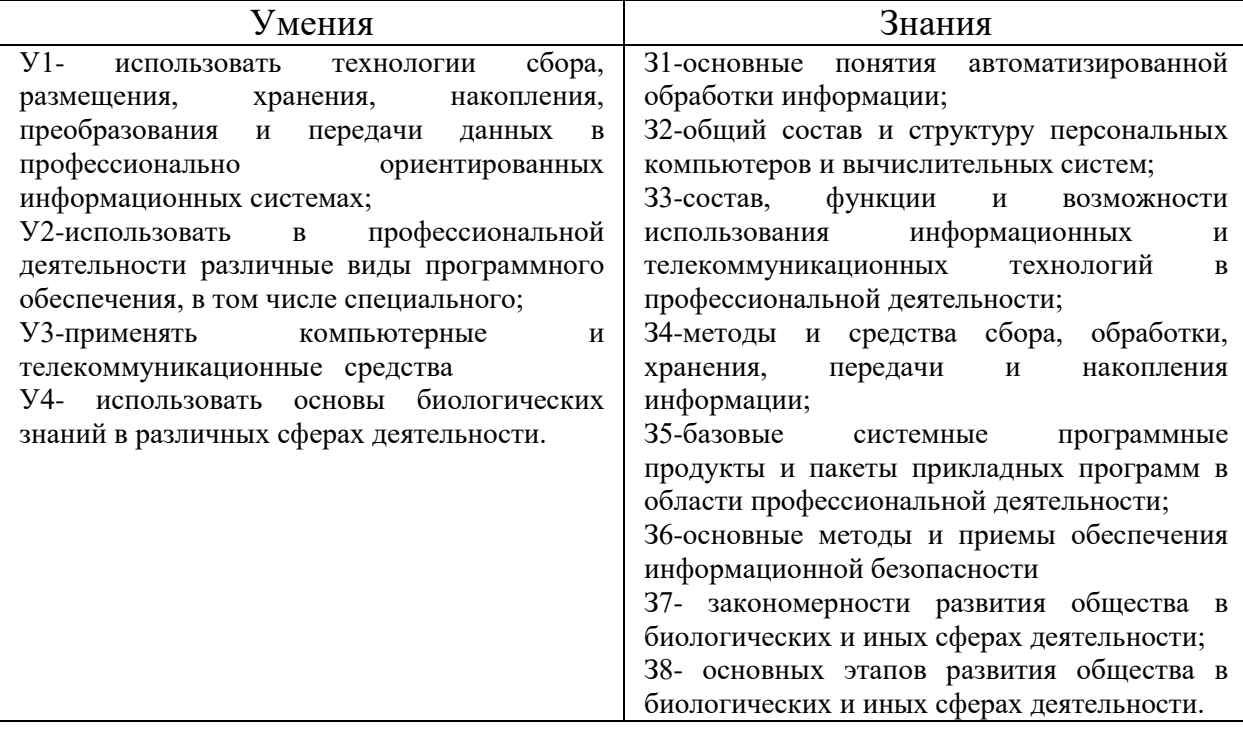

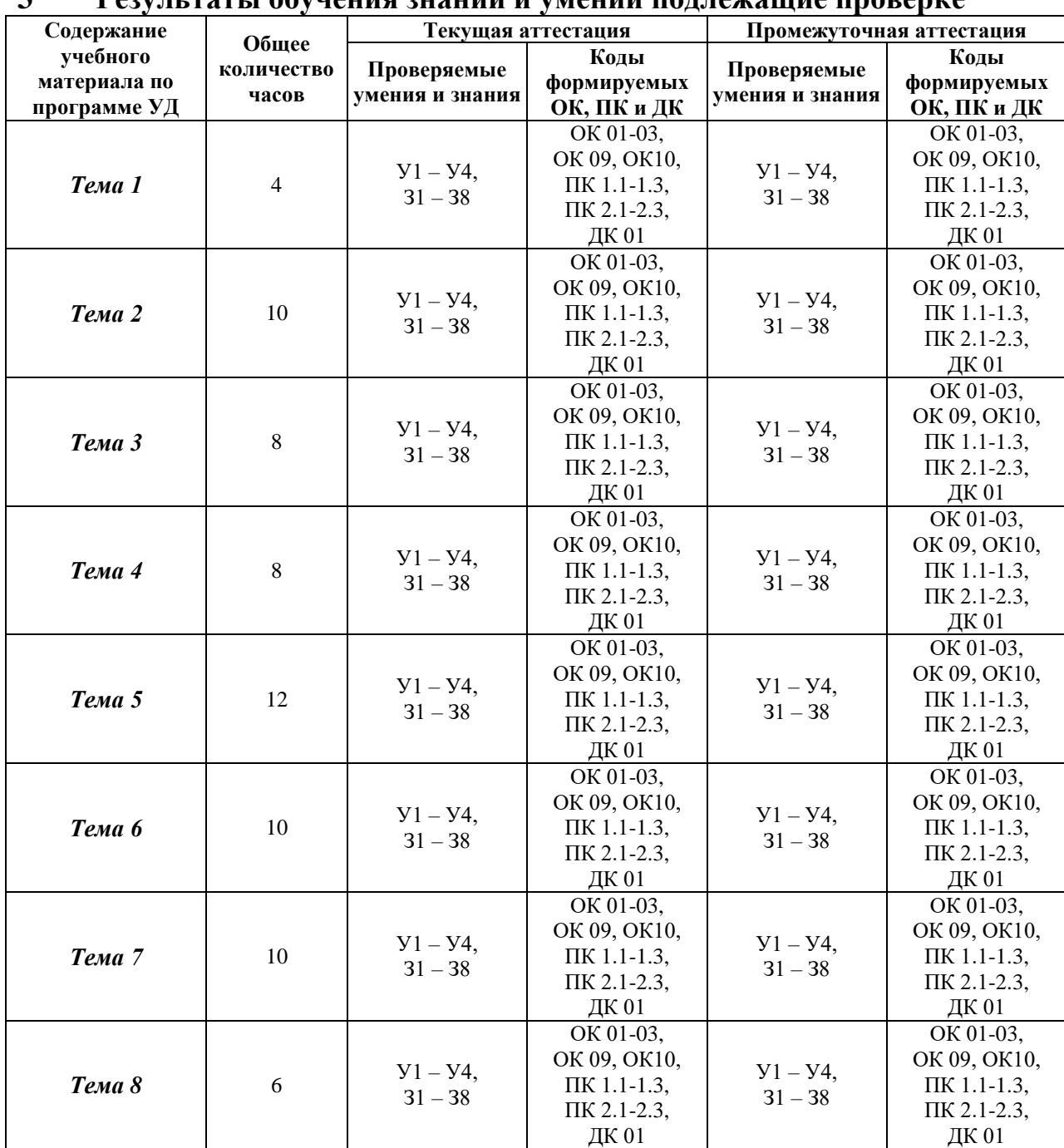

#### $\mathbf{r}$

#### 4. Задания для текущего контроля

Тип контрольного задания: контрольная работа

Залание 1.

Коды проверяемых умений, знаний и общих и профессиональных компетенций: У1, У2, У3, У4, 31, 32, 33, 34, 35, 36, 37, 38, ОК 01-03, ОК 09, ОК10, ПК 1.1-1.3, ПК 2.1-2.3, ДК 01 Вставьте пропущенное слово.

1. Графический редактор предназначен для обработки графических ... .

2. Электронной таблицей называется программа для обработки числовых ... в таблице.

3. Издательская система соединяют в себе возможности текстовых и ... редакторов.

4. Компьютер ... из отдельных устройств, блоков и модулей.

5. Стили знаков - изменяют параметры ... и не изменяют форматирование абзацев.

#### Залание 2.

Коды проверяемых умений, знаний и общих и профессиональных компетенций: У1, У2, У3, У4, 31, 32, 33, 34, 35, 36, 37, 38, ОК 01-03, ОК 09, ОК10, ПК 1.1-1.3, ПК 2.1-2.3, ДК 01

### 4. Задания для текущего контроля

Тип контрольного задания: контрольная работа

### Задание 1.

Коды проверяемых умений, знаний и общих и профессиональных компетенций: У1, У2, У3, У4, 31, 32, 33, 34, 35, 36, 37, 38, ОК 01-03, ОК 09, ОК10, ПК 1.1-1.3, ПК 2.1-2.3, ДК 01

#### Вставьте пропушенное слово.

1. Графический редактор предназначен для обработки графических ... .

2. Электронной таблицей называется программа для обработки числовых ... в таблице.

3. Издательская система соединяют в себе возможности текстовых и ... редакторов.

4. Компьютер ... из отдельных устройств, блоков и модулей.

5. Стили знаков – изменяют параметры ... и не изменяют форматирование абзацев.

#### Залание 2.

Коды проверяемых умений, знаний и общих и профессиональных компетенций: У1, У2, У3, У4, 31, 32, 33, 34, 35, 36, 37, 38, ОК 01-03, ОК 09, ОК10, ПК 1.1-1.3, ПК 2.1-2.3, ДК 01

#### Установите соответствие между термином и определением

- 1. Ceppen
- 2. Рабочая станция
- 3. Сетевая технология
- 4. Информационно-коммуникационная технология

а) согласованный набор стандартных протоколов, реализующих их программноаппаратных средств, достаточный для построения компьютерной сети и обслуживания ее пользователей

б) специальный компьютер, который предназначен для удаленного запуска приложений, обработки запросов на получение информации из баз данных и обеспечения связи с обшими внешними устройствами

в) это информационная технология работы в сети, позволяющая людям общаться, оперативно получать информацию и обмениваться ею

г) это персональный компьютер, позволяющий пользоваться услугами, предоставляемыми серверами

OTBeT:  $1 - 6$ ,  $2 - \Gamma$ ,  $3 - a$ ,  $4 - B$ .

- 1. Локальная сеть
- 2. Региональная сеть
- 3. Корпоративная сеть
- 4. Глобальная сеть

а) объединение компьютеров, расположенных на большом расстоянии друг от друга

б) объединение локальных сетей в пределах одной корпорации для решения общих задач

в) объединение компьютеров, расположенных на небольшом расстоянии друг от друга

г) объединение компьютеров в пределах одного города, области, страны

OTBeT:  $1 - B$ ,  $2 - \Gamma$ ,  $3 - 6$ ,  $4 - a$ .

#### Залание 3.

Коды проверяемых умений, знаний и общих и профессиональных компетенций: У1, У2, У3, У4, 31, 32, 33, 34, 35, 36, 37, 38, ОК 01-03, ОК 09, ОК10, ПК 1.1-1.3, ПК 2.1-2.3, ДК 01

#### Установление правильной последовательности

1. Выберите верный алгоритм перемещения фрагмента текста в MS Word

Вырезать;

Вставить;

Установить курсор;

Выделить фрагмент.

Ответ: выделить фрагмент, Вырезать, установить курсор, Вставить

2. Для получения итогового результата в электронной таблице MS Excel необходимо: Выбрать первую ячейку с данными;

Ввести знак равенства;

Выбрать вторую ячейку с данными;

Enter;

Выделить ячейку;

Ввести математический оператор;

Ответ: Выделить ячейку; Ввести знак равенства; Выбрать первую ячейку с данными; Ввести математический оператор; Выбрать вторую ячейку с данными; Enter.

3. При работе с Мастером диаграмм в MS Excel нужно пройти:

Выбрать тип и вид диаграммы;

Определить размещение диаграммы;

Подготовить таблицу с данными;

Выделить диапазон данных в таблице;

Установить параметры диаграммы.

Ответ: Подготовить таблицу с данными; Выбрать тип и вид диаграммы; Выделить диапазон данных в таблице; Установить параметры диаграммы; Определить размещение диаграммы.

4. Создание формул с использованием приложения Microsoft Equation 3.0

С помощью инструментов на панели Формула создать формулу.

Вставка Объекта.

Выбрать тип Microsoft Equation 3.0.

Открыть меню Вставка.

Ответ: Открыть меню Вставка. Вставка Объекта. Выбрать тип Microsoft Equation 3.0. С помощью инструментов на панели Формула создать формулу.

5. Для нанесения на чертеж вспомогательной параллельной прямой необходимо: Выбрать одну линию из предложенных, щелкнув мышью на нужном фантоме; Нажать кнопку Параллельная прямая;

В окне документа указать курсором базовый объект; задать расстояние от базового объекта до параллельной прямой;

Для выхода из команды нажать кнопку Прервать команду или клавишу Esc. Задать расстояние от базового объекта до параллельной прямой;

Ответ: Нажать кнопку Параллельная прямая; В окне документа указать курсором базовый объект; Задать расстояние от базового объекта до параллельной прямой; Выбрать одну линию из предложенных, щелкнув мышью на нужном фантоме; Для выхода из команды нажать кнопку Прервать команду или клавишу Esc.

## **Задание 4.**

Коды проверяемых умений, знаний и общих и профессиональных компетенций: У1, У2, У3, У4, З1, З2, З3, З4, З5, З6, З7, З8, ОК 01-03, ОК 09, ОК10, ПК 1.1-1.3, ПК 2.1-2.3, ДК 01 *Закончите предложение*

**1.** «Программный комплекс, включающий в себя множество правовой информации и программные инструменты, позволяющие специалисту работать с этой информацией, называют ……………………….»

**Ответ:** Справочно-правовые системы.

**2.** Чертеж - конструкторский документ, содержащий двумерное графическое изображение изделия, основную надпись, рамку, ………………………….

**Ответ:** дополнительные объекты оформления (размеры, шероховатость, технические требования и т.д).

**3.** Спецификация – это таблица, оформленная по требованиям ЕСКД и содержащая обозначения, ………………………………

**Ответ:** наименования и количество составных частей какого –либо изделия.

**4.** Фрагмент – это вспомогательный тип двумерного ……………………………..

**Ответ:** графического документа.

**5.** Фрагмент отличается от чертежа отсутствием …………………

**Ответ:** Рамки

#### Критерии оценки:

Результаты текущего контроля в форме выполнения контрольных заданий оцениваются посредством интегральной (целостной) четырехуровневой шкалы:

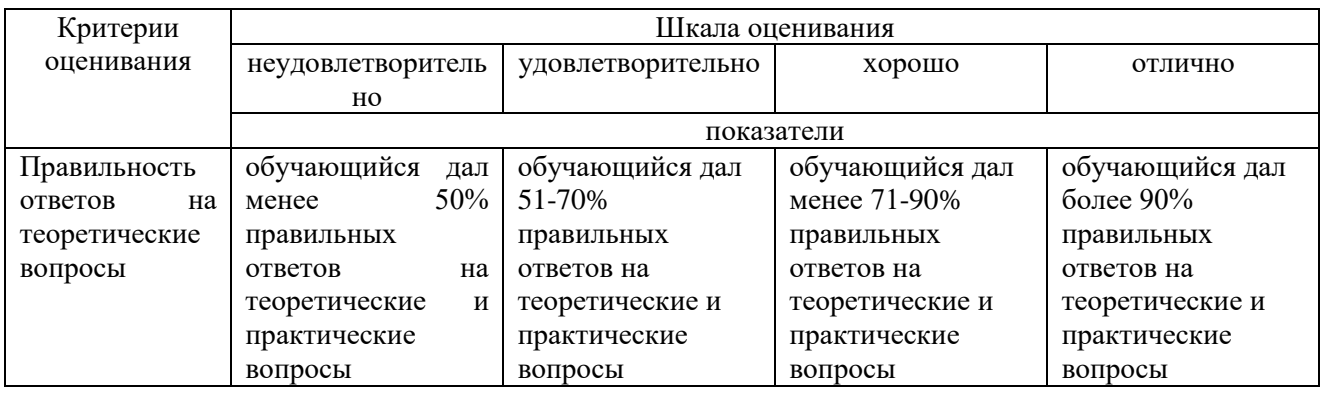

#### Тип контрольного задания: Тесты

Коды проверяемых умений, знаний и общих и профессиональных компетенций: У1, У2, У3, У4, 31, 32, 33, 34, 35, 36, 37, 38, ОК 01-03, ОК 09, ОК10, ПК 1.1-1.3, ПК 2.1-2.3, ДК 01

#### 1.К ИТ обработки текстовых данных можно отнести программу

#### 1. WORD

- 2. 1С:Бухгалтерия
- 3. Windows Commander
- 4. Internet Explorer

#### 2.Возможность объединения музыки, видео, графики поддерживают

#### 1. Технологии мультимедиа

- 2. СУБЛ
- 3. Сетевые технологии
- 4. Графические редакторы

#### 3. Инструмент Финансовые функции реализован

- 1. MS Excel
- 2. MS Outlook
- 3. MS Access
- 4. MS Publisher

#### 4. Процесс использующий совокупность технических средств и информационных процессов с целью переработки информации и Создания информационного продукта - это

- 1. Информационный потенциал
- 2. Информационная индустрия
- 3. Информационная революция

#### 4. Информационная технология

#### 5.В большинстве случаев под современной ИТ понимают

- 1. Носитель информации
- 2. Персональный компьютер
- 3. Компьютерную программу
- 4. Современного менеджера

#### 6.Для передачи электронных документов используют

- 1. Банки данных, Хранилища данных
- 2. Компьютерные сети, телекоммуникации
- 3. Компьютерные программы
- 4. Унифицированные системы документации

#### 7. Для хранения электронных локументов используют

- 1. Банки данных, Хранилища данных
- 2. Компьютерные сети, телекоммуникации
- 3. Компьютерные программы
- 4. Унифицированные системы документации

#### **8.К инструментарию современных ИТ относят**

- 1. Компьютер и компьютерная сеть
- 2. Компьютер и компьютерный носитель информации
- *3. Компьютер, компьютерная сеть и компьютерный носитель информации*
- 4. Калькулятор, мобильное устройство и блокнот

#### **9.Для обработки электронных документов используют**

- 1. Банки данных, хранилища данных
- 2. Телекоммуникации
- *3. Информационные технологии*
- 4. Унифицированные системы документации

#### **10.Степень сохранения ценности информации на момент ее использования - это**

- 1. Доступность информации
- *2. Актуальность информации*
- 3. Репрезентативность информации
- 4. Достаточность информации

#### **11.Элементарная единица учетной информации**

- *1. Реквизит*
- 2. Показатель
- 3. Документ
- 4. Информационный поток

#### **12.Информацию бухгалтерского баланса можно назвать**

- 1. Стратегической
- *2. Открытой*
- 3. Шифрованной
- 4. Доступной

#### **13.Материальный носитель информации**

- 1. Реквизит
- 2. Показатель
- *3. Документ*
- 4. Информационный поток

#### **14.Экономическая информация характеризует**

- 1. Рынок персонала
- 2. Торговый павильон
- *3. Экономический объект*
- 4. Департамент статистики

#### **15.Информационная культура – умение работать**

- 1. *С информацией*
- 2. С товарами
- 3. С денежной массой
- 4. С материалами

#### **16.Информатизация -**

- 1. Ситуация, когда общество не может в полном объеме использовать накопленный информационный потенциал
- *2. Организованный процесс создания оптимальных условий для удовлетворения информационных потребностей общества*
- 3. В величине информационной составляющей в материальном продукте
- 4. Умение целенаправленно работать с информацией и использовать ее в общественной и профессиональной деятельности

#### **17.Поставщиком информационных услуг является**

- 1. Таможня
- *2. Государственный орган статистики*
- 3. Сфера туризма
- 4. Ипотечная корпорация
- **18.Организация, предоставляющая доступ в Интернет**
- 1. Трейдер
- 2. Промоутер
- *3. Провайдер*
- 4. Провизор

#### **19.Удаленный офис**

- 1. Офис для уникальных специалистов на предприятии
- 2. Офис без использования компьютерных технологий
- *3. Способ подключения удаленного филиала*
- 4. Кабинет директора

#### **20.Устройство для соединения компьютерных сетей, имеющих разные правилаработы**

- 1. Коммутатор
- 2. Blutooth
- *3. Шлюз*
- 4. Роутер

#### **21.Протокол доступа в Интернет с использованием мобильного телефона**

- 1. WWW
- *2. WAP*
- 3. FTP
- 4. HHTTP

#### **Критерии оценки**:

Результаты текущего контроля в форме выполнения тестовых заданий оцениваются посредством интегральной (целостной) трехуровневой шкалы:

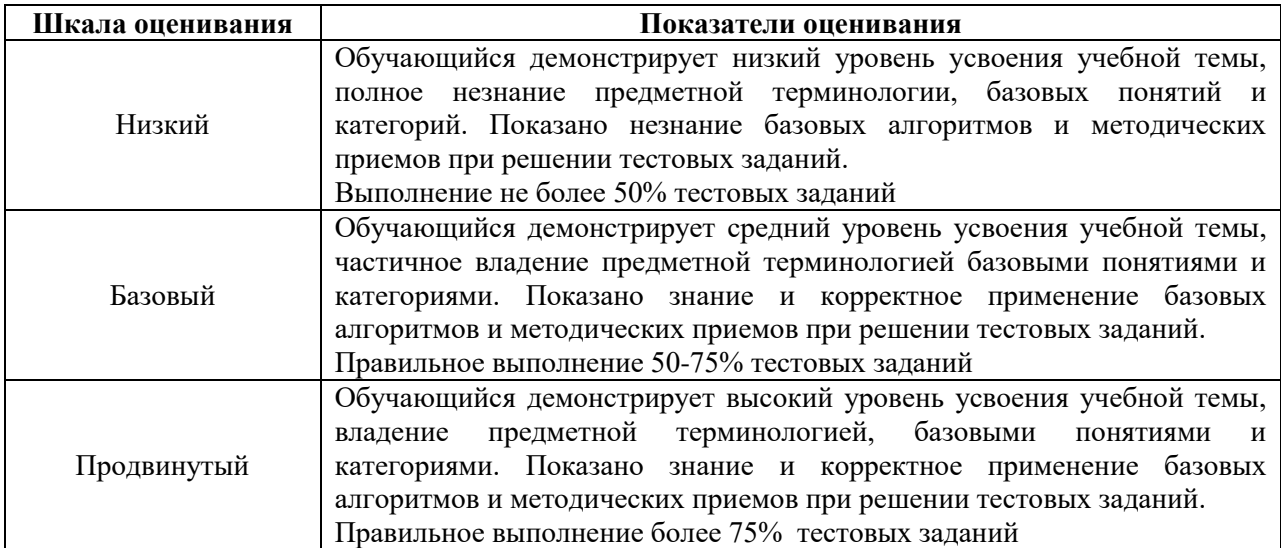

## **5. Задания для промежуточного контроля (дифференцированный зачет)**

Коды проверяемых умений, знаний и общих и профессиональных компетенций: У1, У2, У3, У4, З1, З2, З3, З4, З5, З6, З7, З8, ОК 01-03, ОК 09, ОК10, ПК 1.1-1.3, ПК 2.1-2.3, ДК 01

На зачете по учебной дисциплине Вам необходимо подготовить ответ на теоретический вопрос, который представлен в перечне.

Внимательно прочтите вопросы.

Подготовьте краткий ответ и пояснения.

#### **Вопросы к дифференцированному зачету**

- 1. Информационная технология. Понятие. Классификация ИТ.
- 2. Использование мультимедийных технологий.
- 3. Этапы развития ИТ., основные тенденции их развития.
- 4. Классификация ИТ.
- 5. Выбор вариантов внедрения ИТ.
- 6. Методология использования ИТ.
- 7. Информатизация общества. Информационные революции.
- 8. Информационная культура. Аспекты проявления.
- 9. Информационное общество. Характерные черты.
- 10. Информационные ресурсы. Правовой режим информационных ресурсов.
- 11. Информационные продукты, ресурсы, услуги. Информационный рынок.
- 12. Структура информационного обеспечения.
- 13. Понятие информации. Экономическая информация. Формы и свойства экономической информации.
- 14. Коды и классификаторы.
- 15. Электронный документ. ЭЦП. Электронный документооборот.
- 16. Понятия баз данных. Структурные элементы БД.
- 17. Модели БД.
- 18. Основные свойства современных СУБД. Этапы разработки программного приложения в сфере СУБД.
- 19. Банк данных. Хранилище данных.
- 20. Понятие компьютерной сети. Классификации сетей.
- 21. Аппаратное и программное обеспечение компьютерных сетей.
- 22. Локальные компьютерные (ЛВС) сети: определение, назначение.
- 23. Уровни организации ЛВС.
- 24. Способы организации ЛВС. Топологии ЛВС.
- 25. Региональные КС и их использование.
- 26. Глобальные КС и их использование.
- 27. Интернет как одна из глобальных сетей: история развития сети, способы доступа.
- 28. Электронная коммерция. Понятие. Виртуальные бизнес площадки.
- 29. Модели электронной коммерции.
- 30. Разновидности электронной коммерции.
- 31. Понятие экономической информационной системы.
- 32. Структура ЭИС. Особенности управления ресурсами ЭИС.
- 33. Классификация ИС.
- 34. Внутренняя и внешняя ценность ЭИС.
- 35. Принципы построения и правила проектирования пользовательского интерфейса ЭИС.
- 36. Этапы проектирования ЭИС.
- 37. Понятие информационной безопасности ИС.
- 38. Классификация угроз информационной безопасности ИС.
- 39. Построение системы информационной защиты.
- 40. Понятие искусственного интеллекта и баз знаний.

Критерии оценки:<br>Для аттестации обучающихся на соответствие их персональных достижений поэтапным требованиям применяется шкала оценивания:

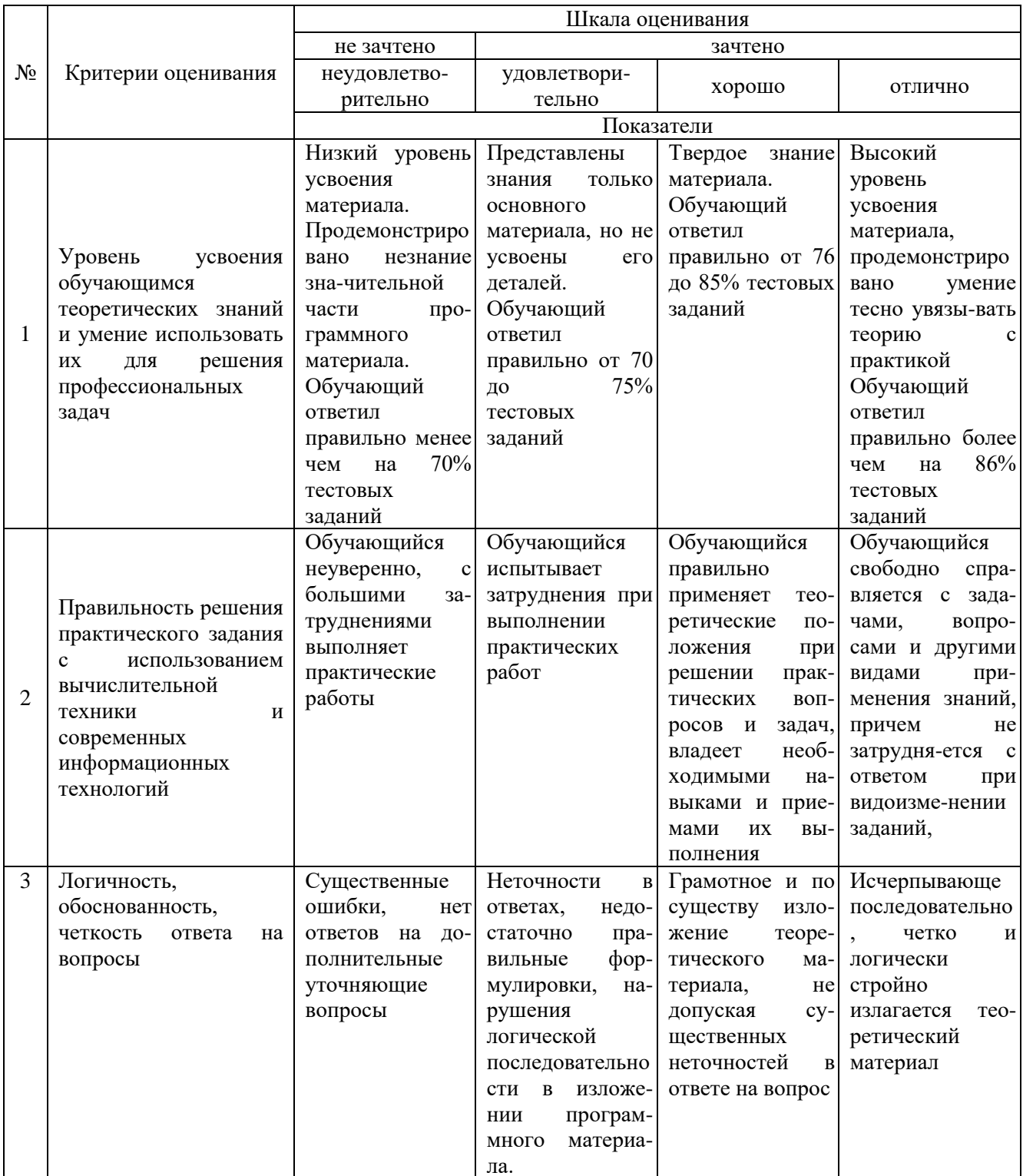